# SQL

#### Ռելացիոն բազայի կառուցվածքը

- **Աղյուսակներ** իրենից ներկայացնում է որևէ էության կամ դրա մի մասին արտապատկերում տվյալների բազայում (օր․ Customer, Product, Car, Person...)
- **Սյուներ** յուրաքանչյուր սյուն իրենից ներկայացնում է աղյուսակում արտապատկերված էության որևէ դաշտ (օր․ Name, Phone, Price, ...): Սյուները խիստ տիպավորված են։
- **Տողեր (գրառումներ)** յուրաքանչյուր տող իրենից ներկայացնում է մեկ գրառում։

#### **Բանալիներ**

D

- Առաջնային բանալի օգտագործվում է կոնկրետ գրառումը միանշանակորեն իդենտիֆիկացնելու համար։ Ունիկալ է յուրաքանչյուր գրառման համար և չի կրկնվում՝ նույնիսկ գրառումը բազայից հեռացնելու դեպքում։
- Արտաքին բանալի կիրառվում է աղյուսակները միմյանց միջև կապելու համար։

## SQL Server հիմնական տիպերը

 $\blacktriangleright$ 

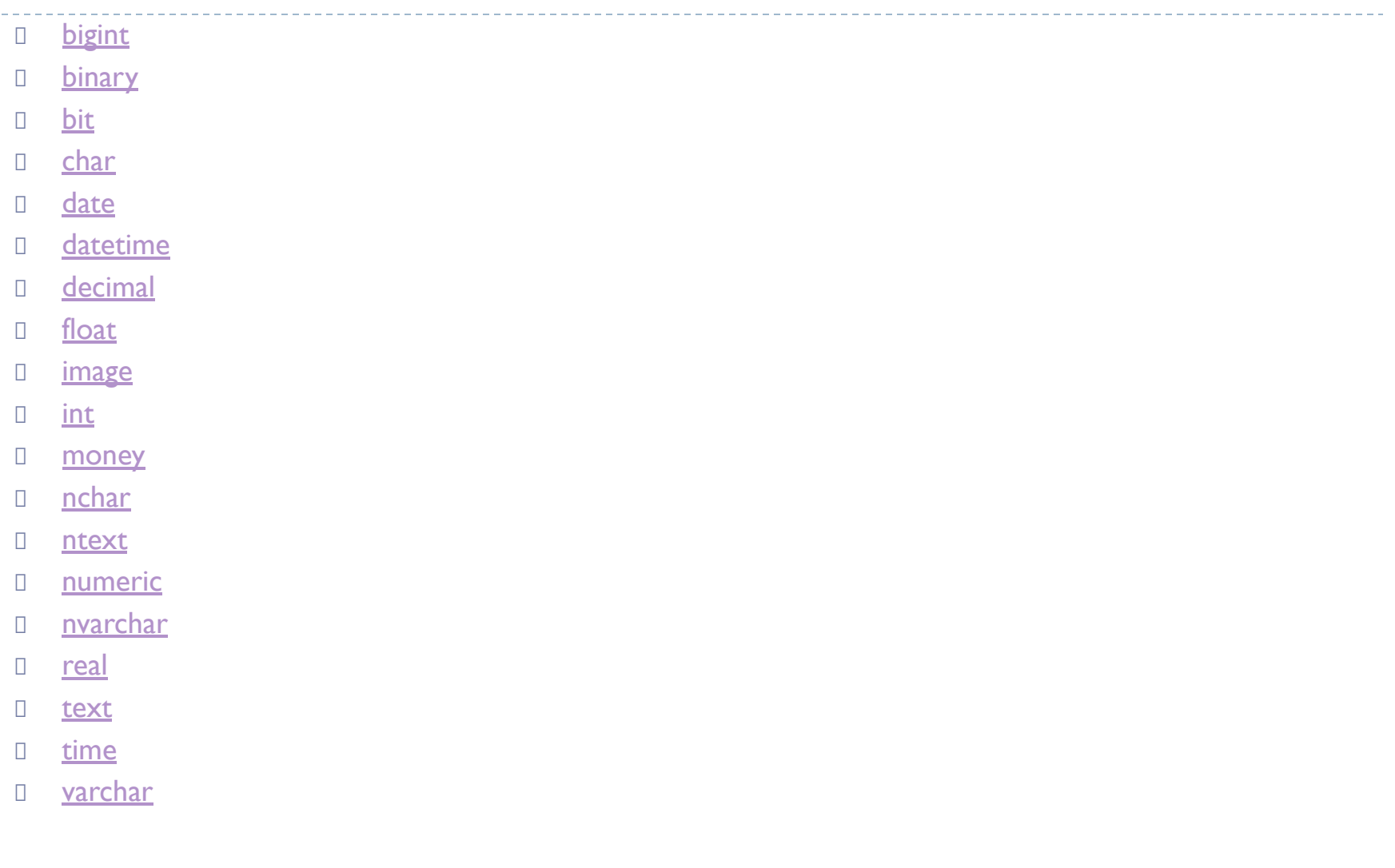

#### SQL լեղվի հիմնական հրամանները

D SELECT INSERT UPDATE D**DELETE** 

D

## SELECT հրամանը

- Օգտագործվում է աղյուսակից (կամ աղյուսակներից) տվյալներ ստանալու համար։
- Պարզագույն կառուցվածքը․ **SELECT** col1, col2, ... , col3 **FROM** tableName
- Բոլոր սյունակների ստացման համար օգտագործվում է \* նշանը․  **SELECT** \* **FROM** tableName (կարդացվում է select all from tablename)

#### SELECT հրամանը պայմանով

- **SELECT** հրամանով ստացվող արժեքները ֆիլտրելու համար օգտագործվում է **WHERE**  պայմանը հետևյալ սինտաքսիսով․ **SELECT** col1, col2, .. ,coln **FROM** tableName **WHERE**  պայմաններ
- $\Box$  *պայմաններ* բլոկը պարունակում է համեմատության օպերատորներ, բուլյան օպերատորներ, ինչպես նաև կարող է պարունակել հատուկ սիմվոլներ և ֆունկցիաներ։

#### Չակերտների օգտագործվումը SQL հարցումներում

- Բոլոր տեքստային տիպերի սյունակների արժեքներին դիմելիս անհրաժեշտ է արժեքը ներառել չակերտների մեջ (չակերտների տիպը(միակի կամ կրկնակի) կախված է ՏԲՂՀ-ից, ինչպես նաև՝ ծրագրավորման լեզվի առանձնահատկություններից)։ օր․ Ստանալ բոլոր այն աշխատողների ազգանունները, որոնց անունը Nancy է․ **SELECT** LastName **FROM** Employees **WHERE** (FirstName = 'Nancy')
- Թվային տիպերին դիմելիս չակերտներ չեն օգտագործվում․ oր․ Ստանալ բոլոր այն ապրանքների անվանումները, որոնց գինը մեծ է 30-ից **SELECT** ProductName **FROM** Products **WHERE** (UnitPrice > 30)

Դուբլիկատների վերացումը SELECT հարցման մեջ

- SELECT հարցումը վերադարձնում է բոլոր այն տողերը, որոնք համապատասխանում են WHERE պայմանին (դրա առկայության դեպքում)՝ առանց դուբլիկատների վերացման։
- Եթե անհրաժեշտ է ստանալ որևէ սյան (սյուների) ունիկալ արժեքները, ապա անհրաժեշտ է օգտագործել DISTINCT օպերատորը՝ SELECT հարցման մեջ․

SELECT DISTINCT colName FROM tableName

 Եթե DISTINCT օպերատորի հետ օգտագործվում են մի քանի սյունակներ, ապա ունիկալությունը ապահովվում է այդ այդ սյունակների համադրությամբ՝ այսինքն բացառվում է դրանց համատեղ կրկնությունը։

#### Հարցման արդյունքների սորտավորումը

- ORDER BY օպերատորի կիրառումը SELECT հարցման մեջ թույլ է տալիս հարցման արդյունքները ստանալ դասավորված աճման կամ նվազման կարգով՝ ըստ որևէ սյունյակի (սյունյակների) արժեքների։
- □ SELECT \* FROM tableName Order By column:
- Լռելայն դասավորումը կատարվում է աճման կարգով։ Այդ պահվածքը կարելի է սահմանել Asc կամ Desc օպերատորների կիրառմամբ․ SELECT \* FROM tableName Order By column Desc:
- Order By օպերատորի հետ մի քանի սյունյակների օգտագործման դեպքում սորտավորումը կատարվում է ըստ նշված սյունկյակների՝ ձախից աջ հերթականությամբ։

WHERE օպերատորի կիրառությունը բազմության հետ։

 Եթե անհրաժեշտ է նշալ պայմանի պատկանելիությունը որևէ դիապազոնի, ապա կարելի է օգտագործել BETWEEN հրամանը․ օր․

 SELECT \* FROM Customers where city Between 'a' and 'd'

 Ստուգելու համար պայմանի պատկանելիությունը որոշակի բազմության, օգտագործվում է IN հրամանը․

... where colName in (val1, val2, ...,valN)

Նշված շաբլոնին համապատասխանության ստուգումը։ Like

- LIKE օպերատորի միջոցով կարելի է սահմանել տողի շաբլոն (frame)։ Այն աշխատում է երկու հատուկ սիմվոլների հետ․
	- % արտահայտում է կամայական քանակի սիմվոլներ։
	- $\Box$  (underline) արտահայտում է մեկ կոնկրետ սիմվոլ։
- օր․ ․․․ where sity like 'a%' քաղաքի անվանումը սկսվում է а տառով և ունի կամայական երկարություն։ ... where name like 'go' wulntun uluulntu t go muntunul lu ունի ճիշտ 3 սիմվոլ երկարություն։ SELECT \* FROM Customers where city like '%a\_' քաղաքի անվանման նախավերջին տառը a է։

#### ESCAPE հրամանի օգտագործումը

- Եթե անհրաժեշտ է LIKE հրամանի միջոցով ստանալ այնպիտի տողեր, որոնք պարունակում են '%' կամ ' \_' ղեկավարող սիմվոլները, ապա անհրաժեշը է տեղեկացնել ղեկավարող համակարգին, որ տվյալ սիմվոլը (%, \_) ոչ թե հատուկ հրաման է, այլ սովորական սիմվոլ։
- Այդ նպատակով օգտագործվում են ESCAPE հրամանը։ Այն թույլ է տալիս սահմանել այնպիսի սիմվոլ, որի օգտագործումը ղեկավարող սիմվոլից առաջ վերածում է այն տառացի սիմվոլի։ on. SELECT \* FROM Customers where city like '%a\'  $\mathsf{ESCAPE}$  '\' – քաղաքի անվանումը ավարտվում է a\_ տողով։

## NULL տիպի ստուգումը

- Տվյալների բազայում NULL նշանակում է տվյալի բացակայություն։ Այդ արժեքի պարունակումը թույլատրվում է միայն Allow Null տիպի սյունյակներում։ NULL արժեքի ստուգումը հնարավոր չէ իրականացնել համեմատության օպերատորների (=) օգտագործմամբ։ Այդ նպատակով օգտագործվում է IS NULL պրեդիկատները։
- Օր․ ստանալ բոլոր այն աշխատողների անունները, որոնց բնակության քաղաքը նշված չէ․

SELECT FirstName FROM Employees where City IS NULL

#### NOT պրեդիկատը

- NOT-ը օգտագործվում է BETWEEN, IN, LIKE և IS NULL հրամանների հետ՝ դրանց արդյունքները ժխտելու համար։
- Օր․ ստանալ այն Customer-ներին, որոնց քաղաքի անունը սկսվում է ցանկացած տառով, բացի a-ից․ SELECT \* FROM Customers where City not like 'a%'
- **SELECT FirstName FROM Employees where City IS** NOT NULL

#### Տվյալների ներմուծում բազա։ INSERT հրամանը

- **INSERT** tableName (col1, col2, ... ,colN) **VALUES** (val1, val2, ...,valN)
- (col1, col2, ... ,colN) մասը կարելի է բաց թողնել։ Այդ դեպքւմ (val1, val2, ...,valN) արժեքները պետք է ճշգրտորեն համապատասխանեն տվյալ աղյուսակում առկա սյուների քանակին և հերթականությանը։
- ԶԳՈՒՇԱՑՈՒՄ Unicode ինֆորմացիան կորեկտ ներմուծելու համար անհրաժեշտ է օգտագործել N սիմվոլը ուղարկվող տողից առաջ (SQL Server)։

օր․ insert into TestTable (Name) values(N'Բարև')

Տվյալների խմբագրունը: Update

- Ընհանուր տեսքն է․ UPDATE tableName SET col1 = val1, ..., colN = valN WHERE condition:
- ԶԳՈՒՇԱՑՈՒՄ․ WHERE հատվածի բացթողման դեպքում կտարմացվեն տվյալ աղյուսակի բոլոր տողերը։

Տվյալների հեռացումը բազայից․ DELETE

#### Ընդհանուր տեսքը․ DELETE FROM tableName WHERE condition

#### Մի քանի աղյուսակների միավորումը

Աղյուսակների միավորման տիպերը

- Մեկը մեկին
- Մեկը շատին
- Շատը շատին

D

Միավորված աղյուսակներից տվյալների ստացմումը։ JOIN-հրամաններ

 JOIN – հրամանները թույլ են տալիս ստանալ երկու աղյուսակների միավորումը։ Ընդհանուր տեսքն է․

SELECT \* from TableA xxx join TableB on TableA.Col համեմատության օպերատոր TableB.Col

- Գոյություն ունի Join հրամանի մի քանի տարատեսակներ: Ամենակիրառականն են․ INNER JOIN (CROSS JOIN, JOIN)
	- D LEFT JOIN
	- **D** RIGHT JOIN
	- **D** FULL OUTER JOIN
- INNER JOIN վերադարձնում է միայն այն տողերը, որոնք միաժամանակ գոյություն ունեն և առաջին և երկրորդ աղյուսակներում․ օր․
- □ SELECT Products.ProductName, Categories.CategoryName from Products inner join Categories on Products. CategoryID = Categories. CategoryID
- Այս դեպքում կստացվեն միայն այն Product-ները, որոնց Category-ն նշված է
- INNER բառը կարելի է բաց թողնել

## LEFT JOIN

- LEFT JOIN հրամանի դեպքում ձախ աղյուսակը համարվում է ղեկավարող։ Դրանից վերցվում են բոլոր արժեքները, այնուհետև կատարվում է փնտրում աջ աղյուսակում։ Բոլոր այն արժեքները, որոնք բացակայում են աջ աղյուսակում, փոխարինվում են null-ով։
- Օր․ SELECT Products.ProductName, Categories.CategoryName from Products left join Categories on Products. CategoryID  $=$  Categories. CategoryID
- Այս դեպքում կստացվեն բոլոր Product-ները, իսկ նրանց Category-ն, որոնցը նշված չէ, կլինի null

#### RIGHT JOIN

 RIGHT JOIN-ի դեպքում ղեկավարող համարվում է աջ աղյուսակը։

## FULL OUTER JOIN

 Վերադարձնում է բոլոր տողերը և՛ ձախ և՛ աջ սյունակներում։ Բացակայող արժեքները փոխարինվու են null-ով։